# **4 Material und Methoden**

Die Versuche wurden im Rahmen eines vom Landesamt für Arbeitsschutz, Gesundheitsschutz und technische Sicherheit Berlin genehmigten Versuchsvorhabens (Genehmigungsnummer: 0113/01) durchgeführt.

# **4.1 Untersuchte Tiere**

Für die experimentellen Untersuchungen der vorliegenden Arbeit wurden 22 weibliche Ratten des Stammes Wistar-Lewis, bezogen von Charles River Laboratories (Sulzfeld, Deutschland) eingesetzt.

# **4.1.1 Einteilung der Tiere**

Sieben Tiere dienten der Kontrolle, die restlichen 15 Tiere wurden für die Arthritis-Induktion verwendet. Alle Ratten waren zu Versuchsbeginn etwa sechs Wochen alt und wogen zwischen 140 und 160 g. Zum Messzeitpunkt hatten sie ein Körpergewicht (KGW) zwischen 160 und 200 g.

Die Kontrolltiere wurden genauso behandelt wie die Tiere, denen Kollagen injiziert wurde. Anstatt der Injektion von aufgelöstem Kollagen, erhielten diese Ratten dieselbe Menge 0.9 %-iger NaCl-Lösung.

# **4.1.2 Haltung der Tiere**

Die Ratten wurden in Makrolonkäfigen in Gruppen zu drei Tieren mit entstaubtem Holzgranulat (Altromin, Lippe, Deutschland) gehalten. Sie erhielten Standard-Ratten-Erhaltungsfutter derselben Firma und Wasser ad libitum. Die Temperatur in den klimatisierten Räumen betrug 20 bis 22°C bei einer Luftfeuchtigkeit von 30 bis 40%. Die Beleuchtung war in einem 12-stündigen Hell-Dunkel-Rhythmus geschaltet.

# **4.2 Kollagen-induzierte Arthritis**

# **4.2.1 Aufbereitung des Kollagens**

Bovines lösliches Kollagen Typ II (Collagen Acid Soluble From Bovine Nasal Septum, Sigma, Deutschland) wurde zunächst in 0,1 molarer Essigsäure gelöst (2 mg/ ml) und 24 h bei 4°C gerührt. Anschließend wurde die Lösung mit einem gleichen Volumenanteil inkomplettem Freund's Adjuvans (Freund's Adjuvant Incomplete, Sigma, Deisenhofen, Deutschland) emulgiert. Dazu wurde die Lösung in einem gut verschlossenen Gefäß im Ultraschallbad mit 35 khz (Sonorex RK 31, Bandelin, Berlin, Deutschland) unter Kühlung mit Eis über eine Dauer von 30 min in Emulsion versetzt und bis zur Injektion gekühlt aufbewahrt.

## **4.2.2 Kollageninjektion**

Die Ratten wurden in einem Isofluran-Inhalationssystem für Labornager (Völker GmbH, Kaltenkirchen, Deutschland) in 3%-igem Isofluran-Sauerstoffgemisch für ca. fünf Minuten narkotisiert. Den Tieren wurde der Rücken geschoren und unter aseptischen Kautelen wurde der CIA-Gruppe je Tier 0,5 ml der Kollagenemulsion intradermal, cranial der Schwanzbasis, injiziert. Die Kontrolltiere erhielten unter gleichen Bedingungen je 0,5 ml Kochsalzlösung (NaCl 0,9%, Berlin- Chemie AG, Berlin, Deutschland), ebenfalls intradermal.

Zur Überwachung wurden die Tiere bei jeder Injektion gewogen. Nach sieben Tagen wurden die mit Kollagen injizierten Ratten unter gleichen Bedingungen, allerdings ohne nochmaliges Scheren, geboostert. Die Kontroll-Ratten erhielten ebenfalls eine zweite Kochsalz-Injektion.

# **4.2.3 Klinische Beurteilung**

Nach der zweiten Injektion wurden die Tiere täglich kontrolliert, wobei sowohl ihr Laufverhalten wie auch die distalen Gelenke, vornehmlich die Sprunggelenke, beurteilt wurden. Die Gelenke wurden hinsichtlich Schwellung und Rötung untersucht. Eine Entzündung der Metatarsal- und Phalangealgelenke ging immer mit einer Arthritis der Tibio-Tarsalgelenke einher, so dass bei der klinischen Untersuchung das Augenmerk besonders auf letztere gelegt wurde.

Die ersten Symptome traten bei vier der fünfzehn immunisierten Ratten am 13. Tag nach der ersten Injektion auf, die anderen zeigten am 14. Tag (sieben Tiere) oder am 15. Tag (fünf Tiere) ein- oder beidseitige Schwellungen der Sprunggelenke. Zwei der CIA-Ratten zeigten am 15. Tag noch keine Symptome.

# **4.3 NIR-Bildgebung der Arthritis der Ratte**

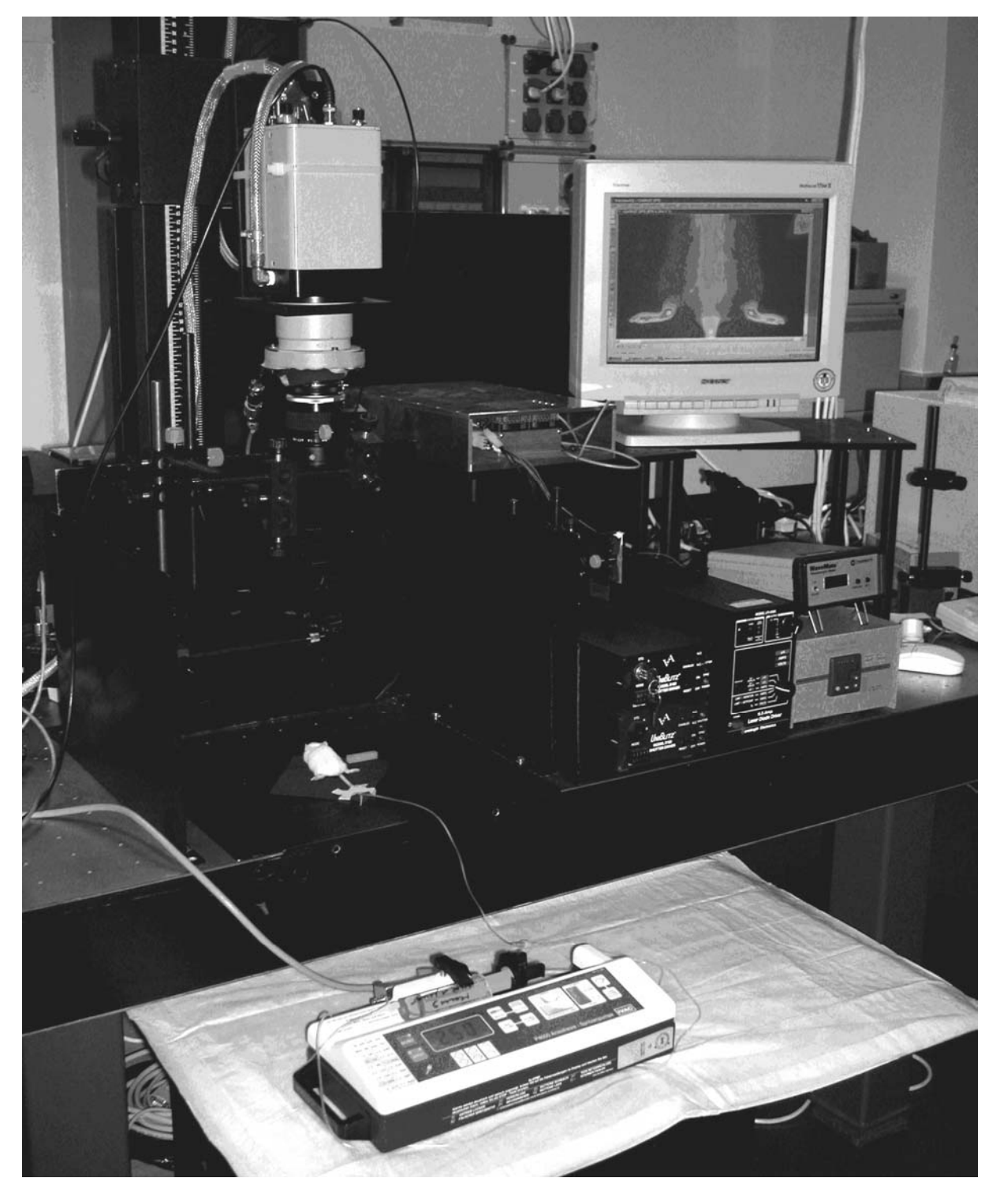

# **4.3.1 Experimentelle Grundlagen und Aufbauten**

**Abb. 5** Messplatz mit Laserfaser, über dem Tier installierte CCD-Kamera, Computersystem und Injektionspumpe

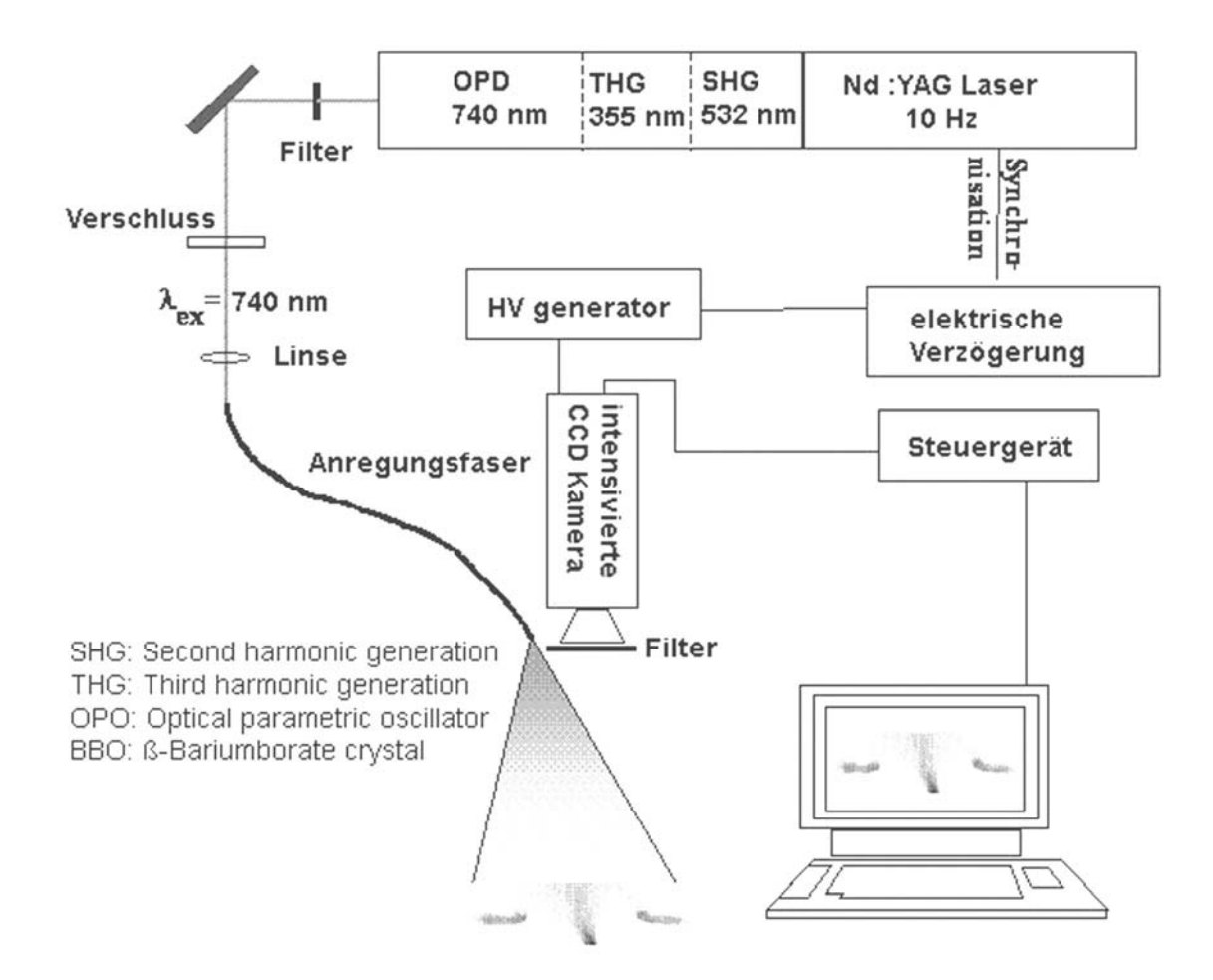

**Abb. 6** Schematischer Aufbau des Messplatzes

Zur Anregung der NIR-Farbstoffe wurde ein abstimmbares Festkörperlasersystem (Quanta-Ray GCR-11, Spectra-Physics Inc., USA) und ein optisch-parametrischer Oszillator (Modell 355-A, GWU-Lasertechnik, Deutschland) eingesetzt (Abbildungen 5 und 6). Die Pulsrate betrug 10 Hz (entspricht einem Laserblitz alle 0,1 Sekunden), die Dauer eines Pulses betrug drei Nanosekunden (ns). Die Anregungswelle wurde dem Farbstoff angepasst und auf 740 nm abgestimmt. Ein Langpass 780 nm (2 mm) und ein Corionfilter ( $\lambda_{50\%}$  = 800 nm) dienten der Unterdrückung des Anregungslichtes.

Zur Detektion der Fluoreszenzstrahlung wurde eine intensivierte CCD- (charge coupled device) Kamera (Princeton Instruments, USA) verwendet. Die Öffnung der Kamera erfolgte synchron zum Laserpuls, d.h. die Kamera wird prompt nach dem Laserpuls mit einer Torbreite von 10 ns geöffnet. Bei einer Belichtungszeit von 0,2 s und einer Wiederholrate der Laserpulse von 10 Hz wird die Kamera für nur 20 ns geöffnet, was einer nahezu vollständigen Unterdrückung des Raumlichtes entspricht (mehr als sechs Größenordnungen). Somit war es möglich, im nur leicht abgedunkelten Raum zu messen. Durch die kurzen Belichtungszeiten konnten Bewegungsartefakte, wie z.B.

Atembewegungen, ausgeschlossen werden. Ein weiterer Vorteil der kurzen Belichtungszeit war die gute Darstellbarkeit der Farbstoffanflutung in den Gefäßen.

Vor der Messung wurde das Tier in einer möglichst vergleichbaren Position unterhalb der Kamera und des Lasers positioniert und ein Autofluoreszenzbild (Leerbild) aufgenommen.

Um das Anflutungsverhalten des Farbstoffes in den Hinterextremitäten möglichst gut erfassen zu können, wurde nach orientierenden Vorversuchen eine Bildfolge (Film) über die Dauer von zehn Minuten aufgenommen. Der Film bestand aus 200 Einzelbildern (frames), wobei sich jeder Frame aus zehn akkumulierten Bildern zusammensetzte. Weitere Einzelbilder wurden nach 30, 60 und 120 min aufgenommen. Die Belichtungszeit betrug wiederum 0,2 s, jedes Bild setzte sich aus 16 akkumulierten Bildern zusammen.

Da die Laserleistung um bis zu 30% schwanken kann, wurde immer eine externe Referenz mit in den Messbereich gelegt, um dann die gemessenen Signalintensitäten auf diesen Standardwert normieren zu können. Es handelte sich bei dieser Referenz um in Kunststoff eingebettete Glaskügelchen, die mit dem Fluoreszenzfarbstoff NIR-1 beladen waren.

Die von der CCD-Kamera erfassten Fluoreszenzsignale wurden mithilfe einer Windowsbasierten Visual-basic-Auswertsoftware (Petzelt, PTB, Berlin, Deutschland) in Bildpunkte transformiert.

### **4.3.2 Fluoreszenzfarbstoff**

Für die Versuche wurde der unspezifische NIR-Farbstoff **KC 45** (Schering AG, Berlin, Deutschland) in einer Dosis von 1 µmol pro kg KGW verwendet. Der pulverförmige Farbstoff war in 0,9 %-iger NaCl-Lösung (1 mg in 2,4 ml) gelöst.

# **4.4 Versuchsablauf**

### **4.4.1 NIR-Messung**

Bei allen Tieren wurde jeweils am 15. Tag nach der Immunisierung eine Nahinfrarot-Messung durchgeführt. Die Untersuchungen wurden in der Physikalisch-Technischen Bundesanstalt (PTB) Berlin durchgeführt.

### **4.4.2 Narkose**

Die Ratten wurden zunächst mithilfe einer kurzen Isofluran-Inhalations-Narkose immobilisiert, um ihnen für die Farbstoffapplikation einen venösen Zugang in einer seitlichen Schwanzvene (Vena coccygea lateralis) mittels einer Braunüle (Vasocan® Braunüle, 0.9 x 25 mm, B. Braun AG, Melsungen, Deutschland) legen zu können.

Da sich die Messungen über einen Zeitraum von zwei Stunden erstreckten, wurden die Ratten durch eine subcutane Injektion eines Gemisches aus Ketamin (80 mg/ kg KGW, Ketavet, Pharmacia & Upjohn, Erlangen, Deutschland), Xylazin (5 mg/ kg KGW, Rompun 2%, Bayer Vital GmbH, Leverkusen, Deutschland) und Diazepam (2 mg/ kg KGW, Ratiopharm GmbH, Ulm, Deutschland) in eine tiefe Narkose versetzt. Eine Nachdosierung war bei den meisten Tieren notwendig. Sie erhielten die Hälfte der Anfangsdosis wiederum subcutan.

## **4.4.3 Farbstoff-Applikation**

Der in physiologischer Kochsalzlösung gelöste Fluoreszenzfarbstoff wurde den Ratten unter Zuhilfenahme eines Spritzenpumpe (P4000, IVAC/Alaris Medical Systems Inc., San Diego, USA) in einer Dosierung von 1 µmol je kg KGW mit einer Geschwindigkeit von 250 ml/ h injiziert.

In Vorversuchen hatte sich gezeigt, dass eine konstante Injektionsgeschwindigkeit notwendig ist, um das Anflutungsverhalten der Fluoreszenzfarbstoffe vergleichen zu können.

### **4.4.4 Messdaten**

Für die Aufnahme der Fluoreszenzbilder wurden die Ratten in Bauchlage positioniert und die hinteren Extremitäten nach caudo-lateral ausgerichtet.

Die Injektion der Farbstofflösung erfolgte zeitgleich mit der Aufnahme des dritten Frame. Über einen Zeitraum von zehn Minuten wurde die Fluoreszenz im Verlauf von ca. 200 Frame aus je zehn Einzelbildern mit einer Belichtungszeit von je 0,2 s erfasst. Weitere Signalintensitäten (SI) wurden nach 30, 60 und 120 min gemessen. Ein Frame setzte sich hierbei aus 16 Einzelbildern mit derselben Belichtungszeit von 0,2 s zusammen.

Nach der ersten Messung wurde den Ratten Zellstoff angelegt, um eine äußerliche Kontamination der Hinterextremitäten mit dem im Urin ausgeschiedenen Farbstoff, zu vermeiden.

### **4.4.5 MRT-Messung**

Die vergleichende MRT-Untersuchung wurde bei allen Tieren am selben Tag durchgeführt. Hierzu wurden die Tiere abermals, in derselben Weise wie bereits beschrieben, narkotisiert.

### • *MR-Tomograph*

Die Untersuchungen wurden am Institut für Radiologie der Charité, Campus Mitte der Humboldt-Universität zu Berlin durchgeführt. Sie fanden bei 1,5 Tesla an einem

Ganzkörpertomographen (Sonata-Maestro, Siemens AG, Erlangen, Deutschland) unter Verwendung einer standardmäßigen Extremitätenspule statt.

Die zu untersuchenden Ratten wurden auf einer in die Spule waagerecht eingelegten Styroporunterlage einzeln gelagert. Die Positionierung erfolgte derart, dass sich der Spulenmittelpunkt auf einer gedachten Waagerechten in Höhe der Tibio-Tarsalgelenke befand.

#### • *MR-Kontrastmittel*

Es wurde ein niedermolekulares paramagnetisches Gadolinium-haltiges KM mit dem Handelsnamen Omniscan™ (Amersham Buchler GmbH & Co.KG, Braunschweig, Deutschland) in einer Dosierung von 0,2 mmol Gd/ kg KGW verwendet.

Um die Genauigkeit der Dosis zu gewährleisten, wurde das KM in einer Verdünnung von 1:2 in isotoner NaCl-Lösung verabreicht.

#### • *Meßsequenz*

Nach Backhaus et al. (1999) wurden zur Darstellung der synovialen Proliferationen und Gelenkergüsse T1- gewichtete Spinechosequenzen verwendet. Die Sequenzparameter für die verwendete Spinechosequenz waren folgende:

Repetitionszeit (TR) = 350 ms, Echozeit (TE) = 13 ms, Anregungswinkel ( $\alpha$ ) = 90°, field of fiew (FOV) = 160 x 144, Matrix = 173 x 320. Die Messungen erfolgten in coronarer Schichtorientierung (13 Schichten) mit einer effektiven Schichtdicke von 2 mm und mit Fettsättigung. Die Messzeit betrug 4 min 13 s.

Das KM wurde nach der Leeraufnahme als Bolus über die Braunüle in die Schwanzvene injiziert und mit 0,5 ml 0,9 %-iger NaCl- Lösung gespült. Nach KM-Gabe erfolgte die post-KM Messung, mit denselben Parametern wie in der Leermessung.

# **4.5 Sektion und Vorbereitung für die histologische Untersuchung**

Nach Beendigung der MRT-Messungen wurden die Tiere in Narkose durch die Injektion von Kaliumchlorid-Lösung getötet. Die Hintergliedmaßen wurden abgetrennt und in 4 %-iger gepufferter Formaldehydlösung über einen Zeitraum von sieben Tagen fixiert. Die anschließende Entkalkung der Knochen mittels EDTA-Entkalkerlösung (Herbeta Arzneimittel, Berlin, Deutschland) bei 60°C benötigte etwa fünf Wochen, wobei die Lösung nach einer Woche erneuert wurde.

Die anschließende Entwässerung der Proben erfolgte in einer Histokinette (Processor 2 LE, SHANDON Southern Products Ltd., England), danach wurden sie in Paraffinblöckchen eingebettet. Mittels eines Rotationsmikrotoms (RM 2125 RT, Leica Microsystems Nussloch GmbH, Deutschland) wurden Schnitte mit einer Dicke von 4 µm angefertigt. Als Standardfärbung zur morphologischen Beurteilung der Gelenke wurde die Hämatoxylin-Eosin (HE)-Färbung gewählt (Romeis, 1989).

# **4.6 Auswertung der Untersuchungen**

### **4.6.1 NIR-Messung**

Die Auswertung der ermittelten Daten erfolgte mittels des von der PTB entwickelten Auswertprogramms. Diese Software gestattet das Einlesen von Grafiken mit speziellen Headerstrukturen und die Definition von bis zu zwanzig "regions of interest" (ROI). Die ermittelten Messwerte entsprechen den gezählten "counts" pro Sekunde pro Pixel, welche wiederum der Anzahl der Fluoreszenzphotonen proportional sind. Für die Auswertung wurde in jedes Bild eine ROI in jedes Sprunggelenk, wie auch in die am oberen Bildrand platzierte Referenz (mit Farbstoff gefüllter Kunststoffquader) gelegt. Jede der ROI´s besaß dieselbe Pixelanzahl.

Für weitere Berechnungen wurde der arithmetische Mittelwert (average) der Fluoreszenzintensität aller Pixel gebildet. Um geringgradige Laserschwankungen sowie durch Blendenwechsel sich ergebende Belichtungsunterschiede auszugleichen, wurde der Quotient aus den gemessenen SI der Sprunggelenke und der SI der Referenz berechnet.

SI (normiert) = SI (Gelenk) / SI ( Referenz)

Die so errechneten SI wurden als normierte NIR-SI bezeichnet. Der Wert zum Zeitpunkt 0 min entspricht dem Leerwert.

### **4.6.2 MRT-Messung**

Die Auswertung der MRT-Bilder erfolgte mit dem Programm NIH Image (National Institut of Health, Maryland, USA). Mittels der Auswahl von ROI´s wurden die Signalintensitäten der Sprunggelenke und des Hintergrundsignals (Rauschen) ermittelt.

Die SI des Rauschens wurde in Frequenzkodierrichtung ventral neben den Tieren bestimmt, so dass keine durch Gefäßpulsationen oder Atmung bedingten Bewegungsartefakte mit erfasst wurden.

Aus den derart ermittelten Werten wurde für jedes Tier das Signal-zu-Rauschen-Verhältnis (SNR) für die Sprunggelenke gebildet. Diese errechneten Werte wurden als relative SI bezeichnet. Diese relativen Werte wurden nochmals wie folgt auf einander bezogen, um einen prozentualen Anstieg der SI nach Gabe des KM zu erhalten:

$$
\frac{relSlpostKM - relSlpräKM}{relSlpräKM} * 100
$$

Das Ergebnis wurde als normierte MRT-SI bezeichnet.

# **4.6.3 Histologie**

Zur objektiven Beurteilung der Gelenkveränderungen wurde in Zusammenarbeit mit Prof. Krenn (Institut für Pathologie, Charité Campus Mitte, Berlin) ein histologischer muriner Score ausgearbeitet. Dieser umfasst folgende Kriterien:

- Synovialitis
- Tenosynovitis
- Knorpel-/ Knochendestruktion
- Periostitis
- Periarthritis

Jedes Kriterium wurde semiquantitativ in vier Stufen von 0 (Abwesenheit des Kriteriums) über 1 (gering), 2 (mäßig) bis 3 (stark) graduiert. Neben dem Score wurde die Anzahl der Blutgefäße in der Synovialmembran geschätzt.

# **4.7 Statistische Auswertung**

Die Messergebnisse wurden mit Hilfe des Statistikprogramms "SPSS" Version 11 ausgewertet. Die verwendeten Testverfahren dienen im Rahmen der beschreibenden Statistik einem Vergleich der Gruppen untereinander.

Zur graphischen Darstellung der quantitativen Daten (NIR-/ MRT-Messung) wurden Boxplots gewählt, mit denen sich sowohl Median, Quartile, Ausreißer und Extremwerte darstellen lassen. Die Box wird vom ersten und dritten Quartil (25. bzw. 75. Percentil) begrenzt, die innere Linie repräsentiert den Median. Ferner werden der kleinste und größte Wert markiert, sofern sie keine Ausreißer sind. Ausreißer (°) sind 1,5-3 Boxenlängen vom oberen bzw. unteren Boxenrand entfernt, während es bei den Extremwerten (\*) mehr als 3 Boxenlängen sind.

Die Ergebnisse der NIR- bzw. MRT-Messungen wurden mit Hilfe des Mann-Whitney-U-Tests

(MWU) statistisch untersucht. Das Signifikanzniveau wurde mit p<0,05 festgelegt. Da die p-Werte explorativ betrachtet werden, wurde nicht adjustiert.

Zur Beurteilung der Zusammenhänge zwischen der Histologie und den einzelnen Messmethoden wurde der Korrelationskoeffizient (r<sub>s</sub>) nach Spearman berechnet, da die Merkmale nicht normal verteilt waren. Der Korrelationskoeffizient wird folgendermaßen interpretiert:

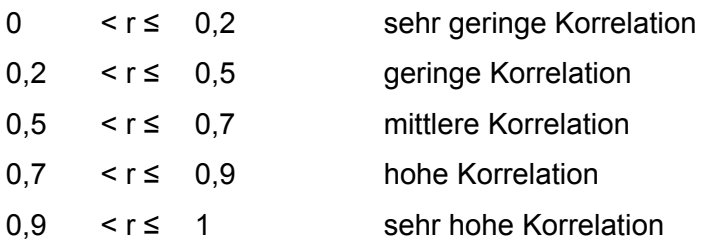

Die graphische Darstellung der Korrelationen erfolgt durch Streudiagramme.